## Quick Reference Sheet

## CAFT to PaymentStream AFT

## **File Upload**

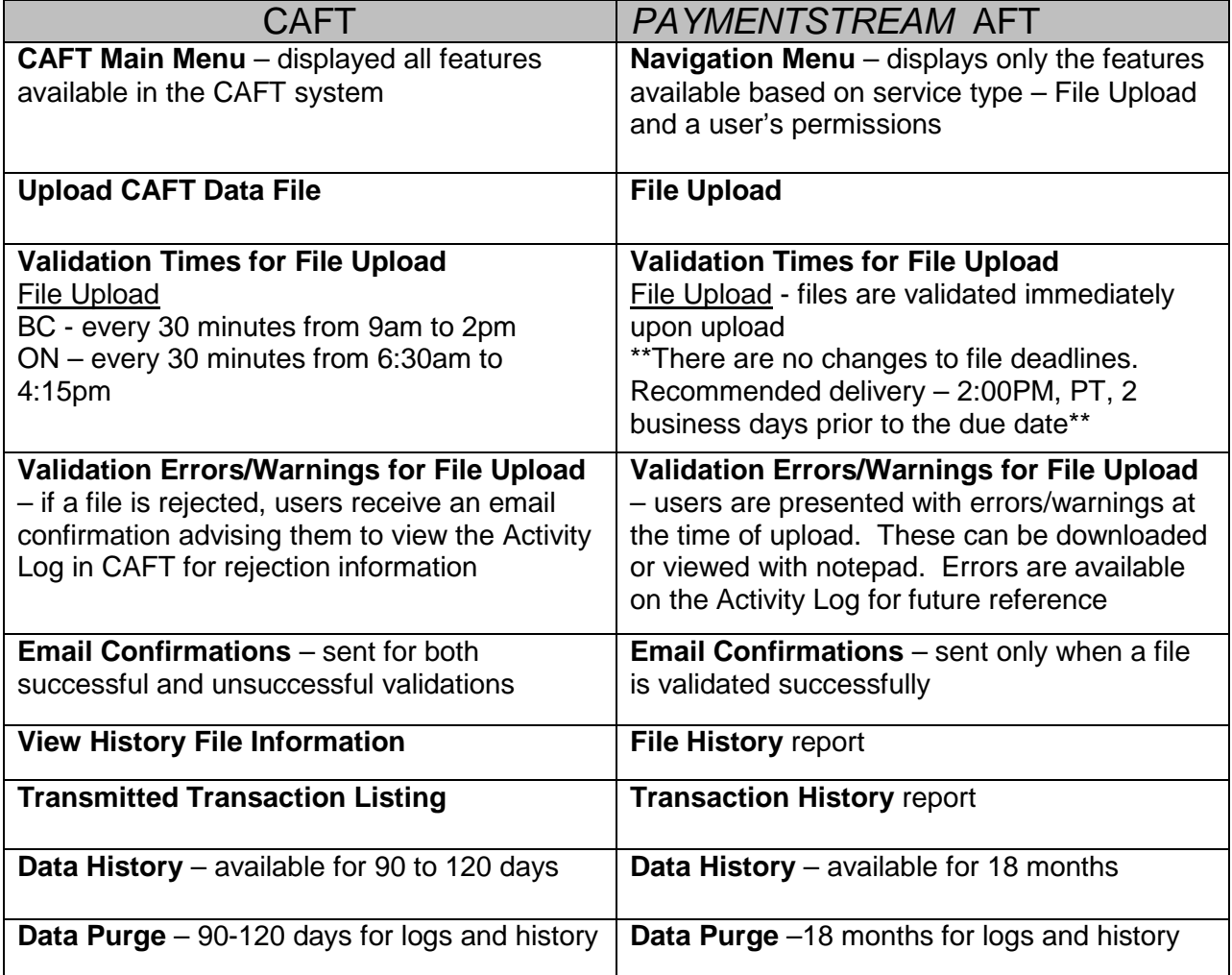